**June 12, 2023 - LIGO-G2301124**

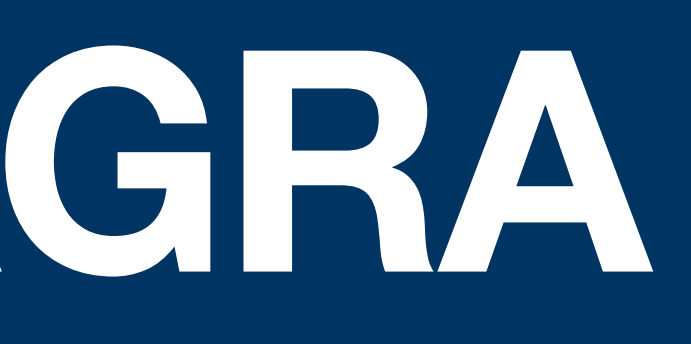

### **LIGO-Virgo-KAGRA Catalogs Jonah Kanner LIGO Lab, Caltech**

### What's a catalog ??

- 
- 
- 
- 
- 
- 
- - - - -
				- -

### **What's a catalog ??**

### **A list of astronomical sources in a data set.**

### **What's a catalog ??**

- \* In multiple formats?
- \* With which parameters?
- \* With additional data products?
- \* With multiple pipelines?
- \* Machine readable or human readable?
- \* With tools for further analysis?
- \* Is it queryable?

**A list of astronomical sources in a data set.**

### **User stories A list of what we think\* people will want to do.**

### **User stories A list of what we think\* people will want to do.**

- I want to download a list of all the events found by IGWN.
- I want to browse the list of events found by IGWN in a web interface.
- I want to download posterior sample files for events found by IGWN
- I want to make 2-D posterior plots for parameters X & Y, for event Z.
- I want to download the filtered strain data into an excel spreadsheet for event X.
- I want to download the maximum likelihood waveform for event X using waveform family Y projected onto detector Z

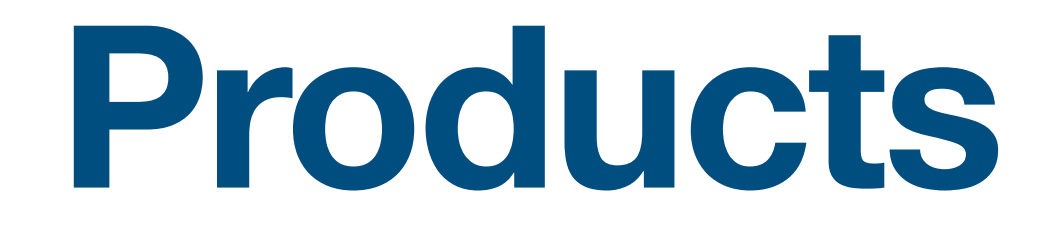

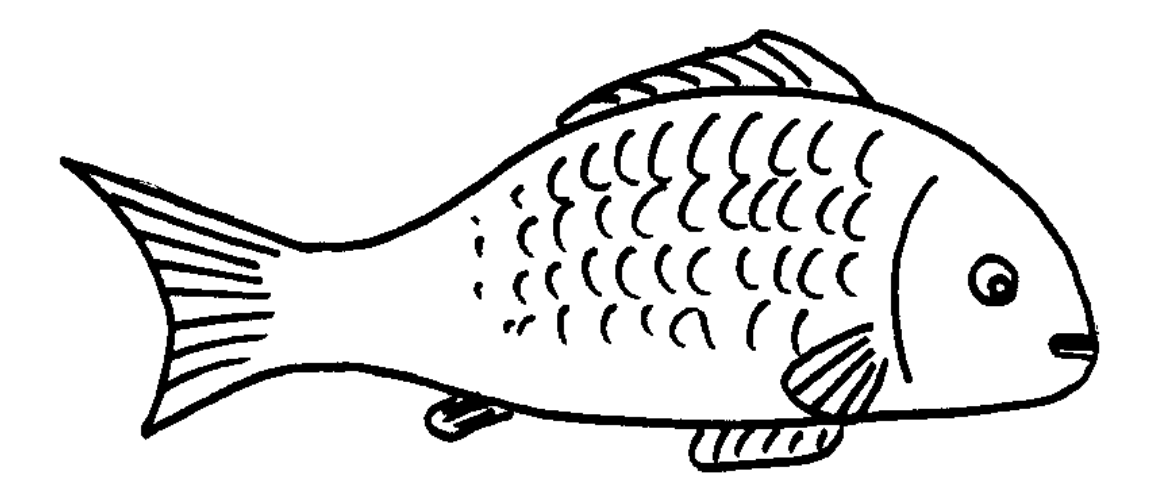

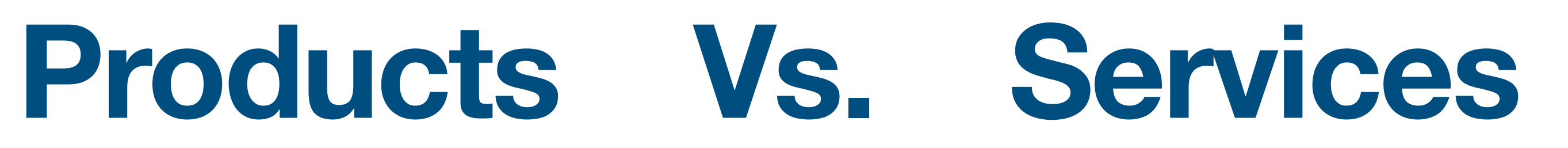

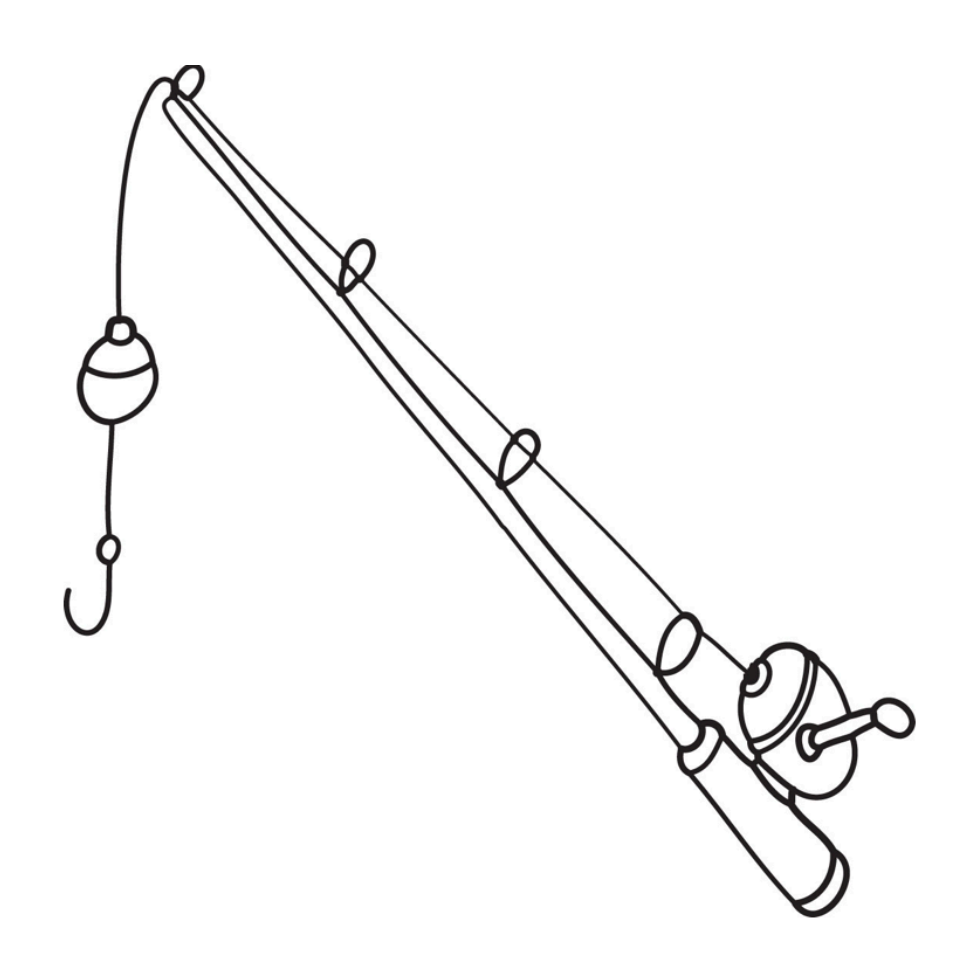

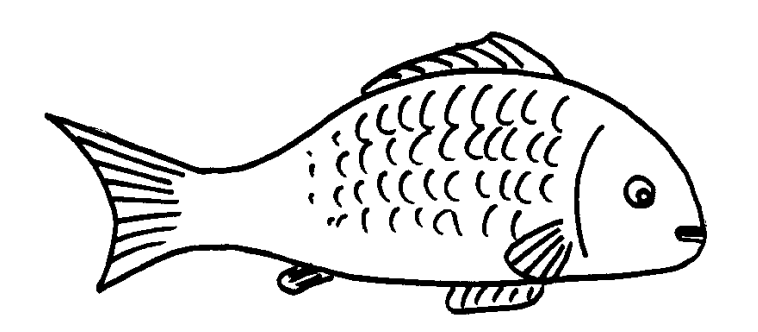

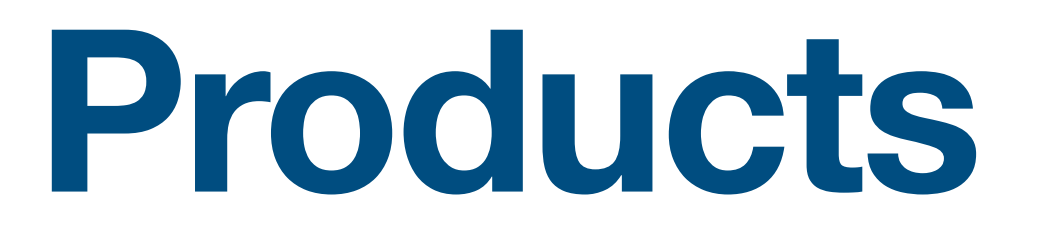

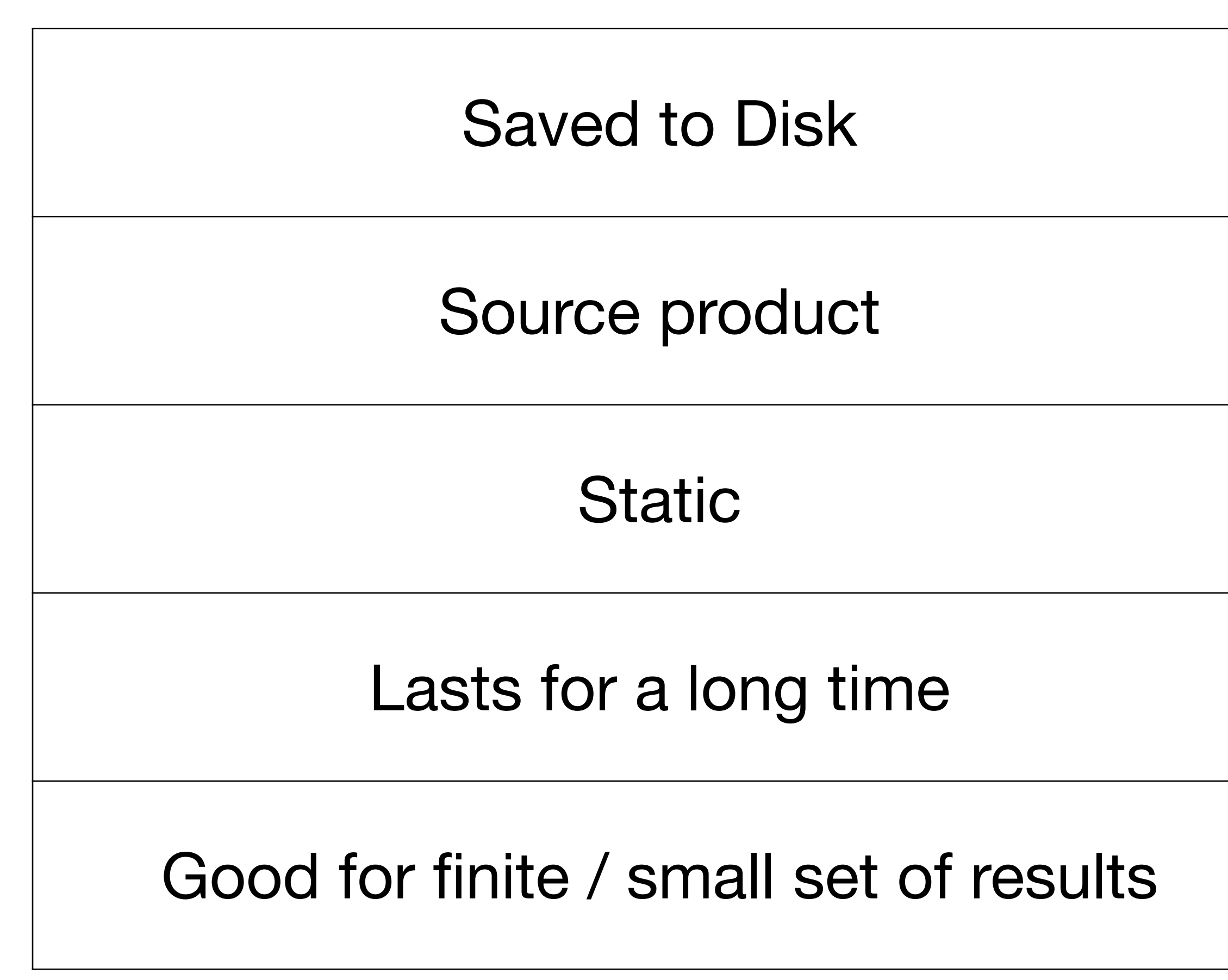

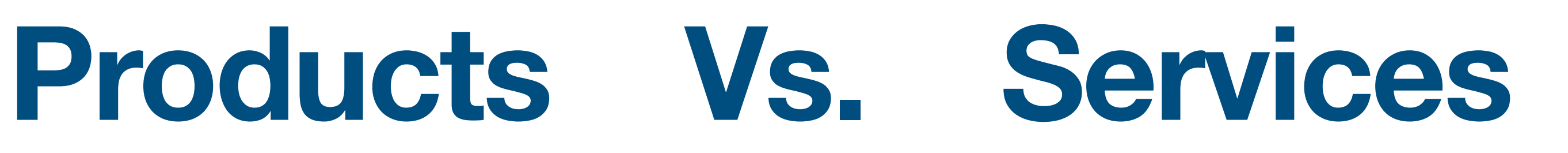

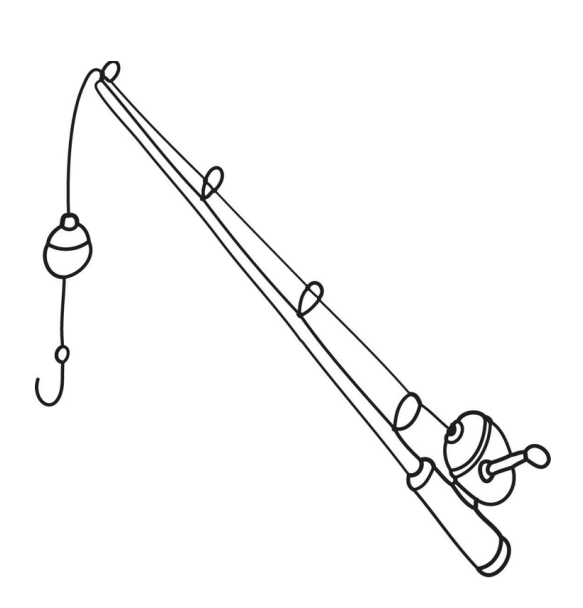

### Saved to Disk Saved to Disk Saved to Disk Saved to Disk Saved to Disk Saved to Disk Saved Tunners Saved at run time Source product and all the Derived from source products Static Static Customizable Lasts for a long time  $\Box$  Can change or disappear with time Good for finite / small set of results | Good for large / infinite set of results

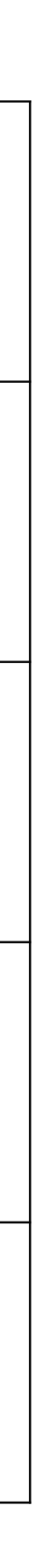

### **Architecture**

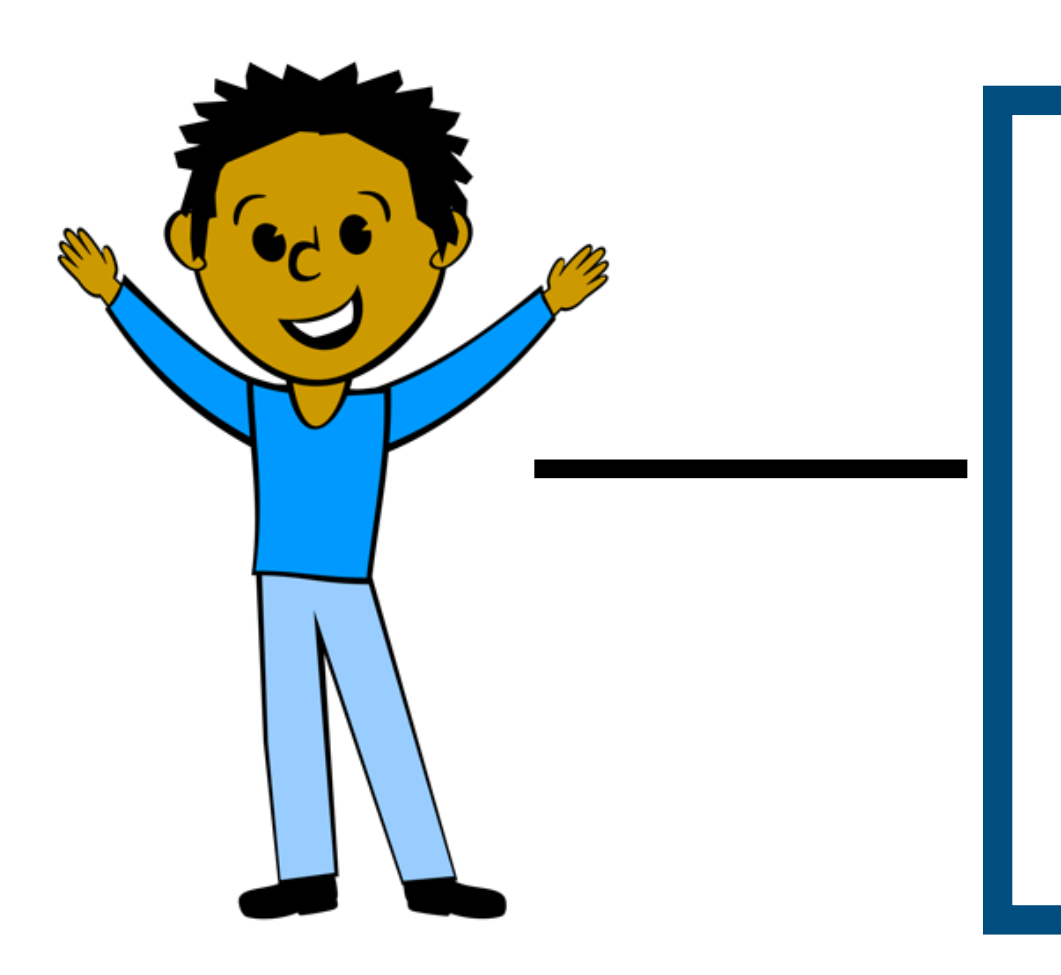

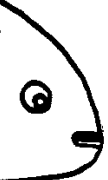

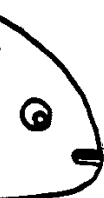

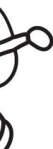

### **Django**  GWOSC web interface & models

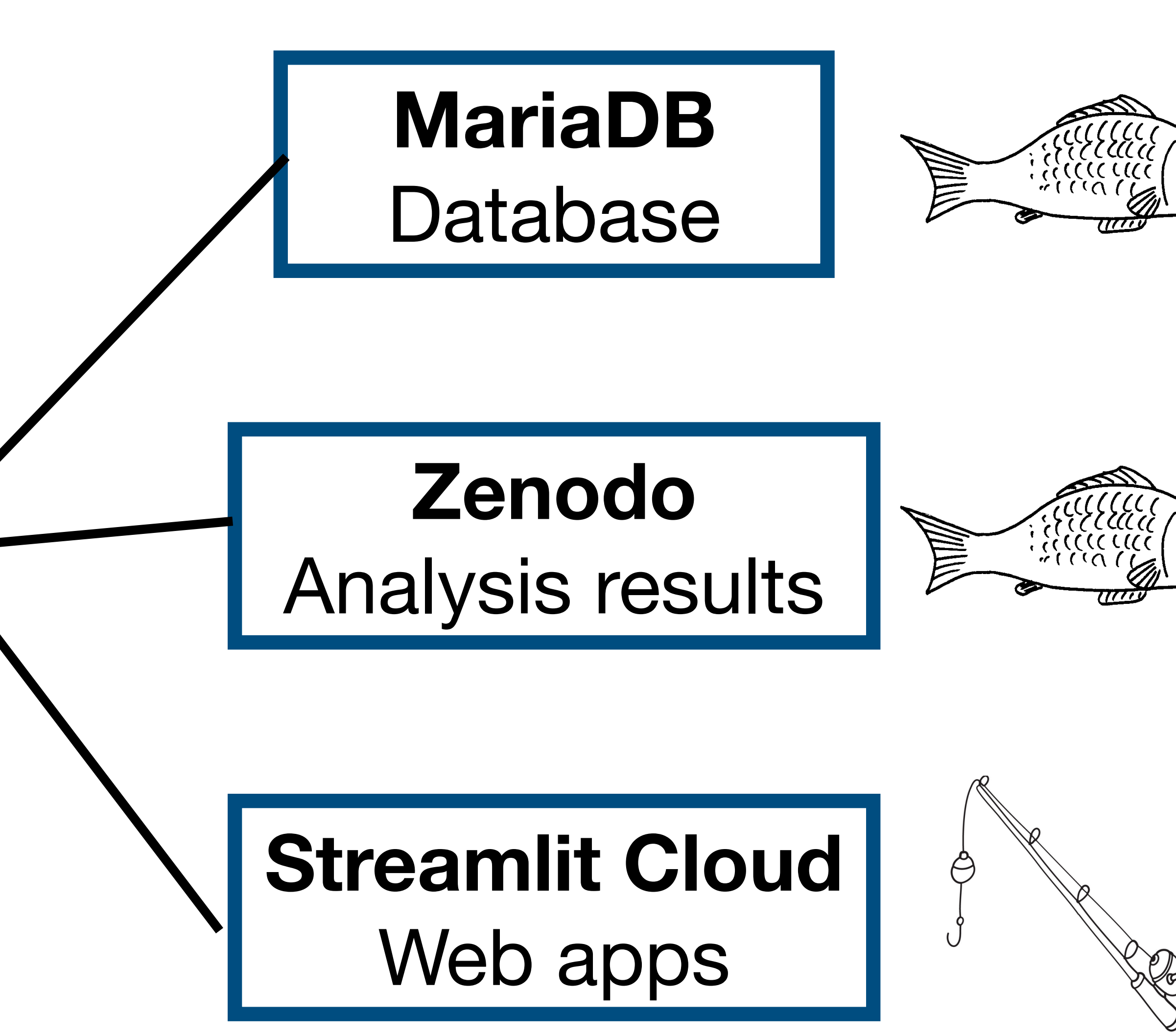

### **Data Products**

- Lists of events
- Sets of credible intervals
- Posterior samples / Analysis products
- Strain data

### **IGWN Catalogs Event Portal at [gwosc.org](http://gwosc.org)**

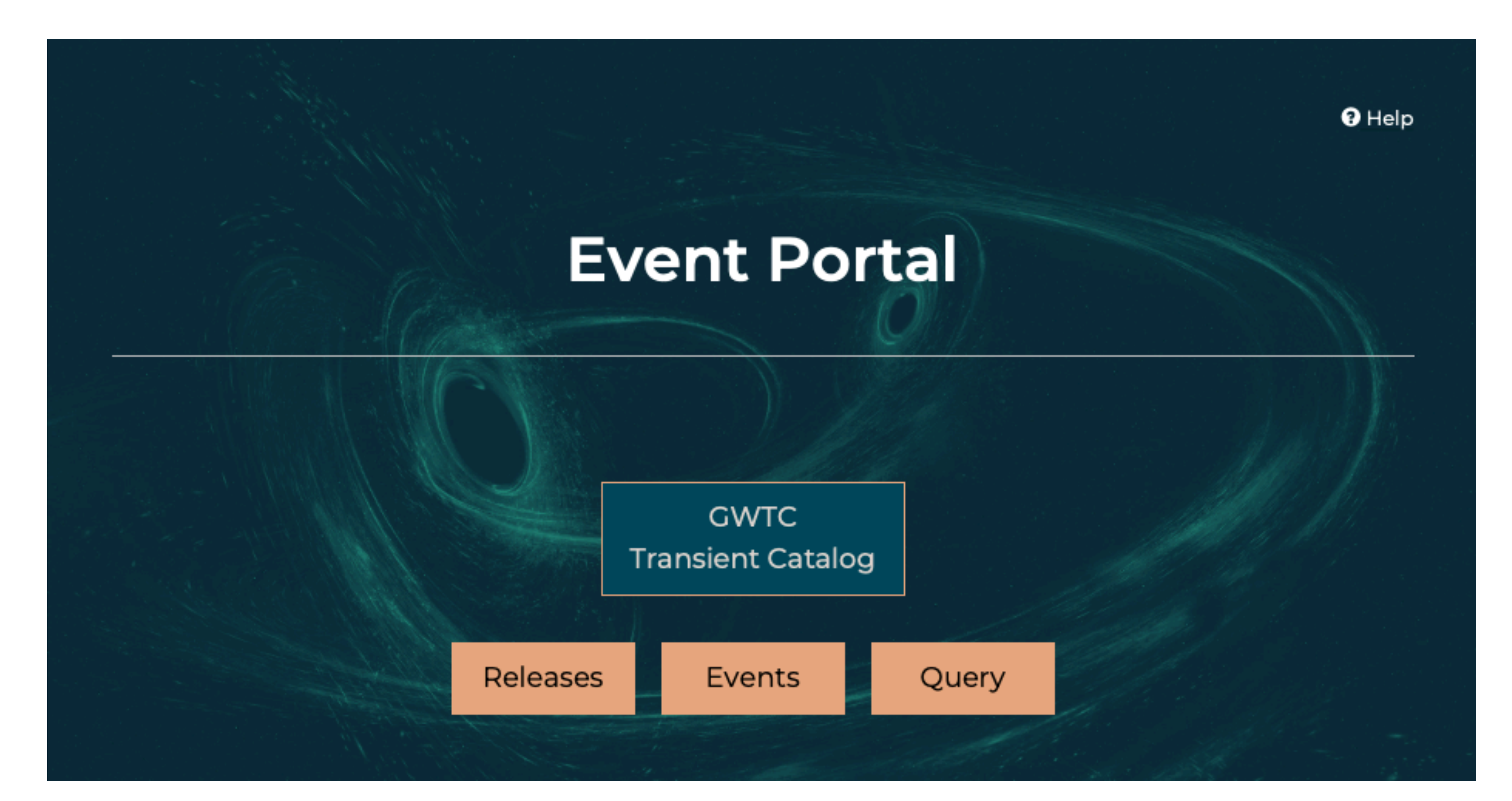

## Center

Software vertical Contine Tools vertical Contractors Data $\sim$ Learning Resources -

IGO

KAGI

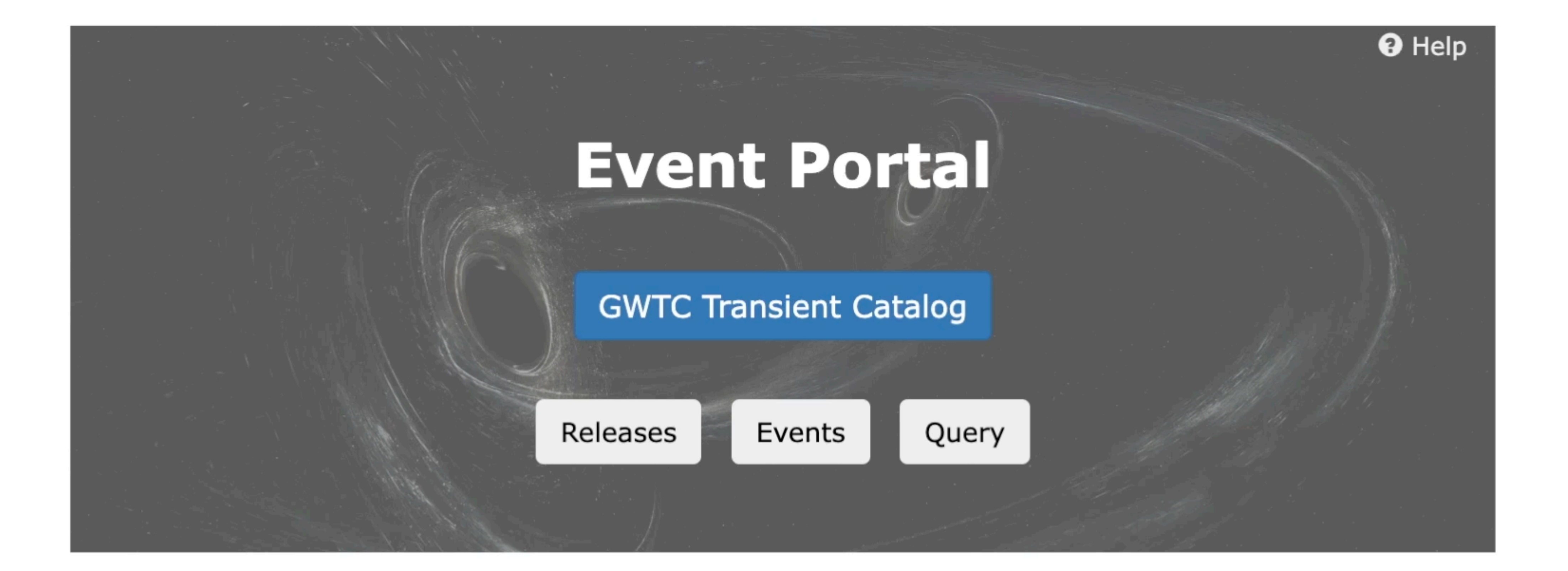

### **Gravitational Wave Open Science**

About GWOSC-

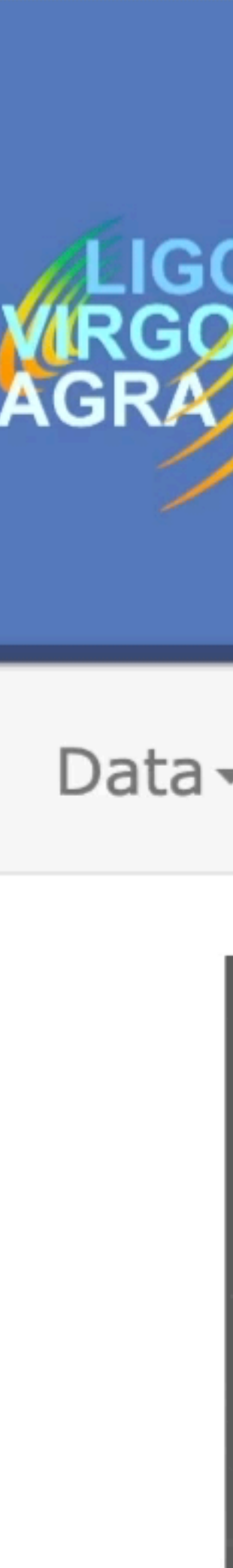

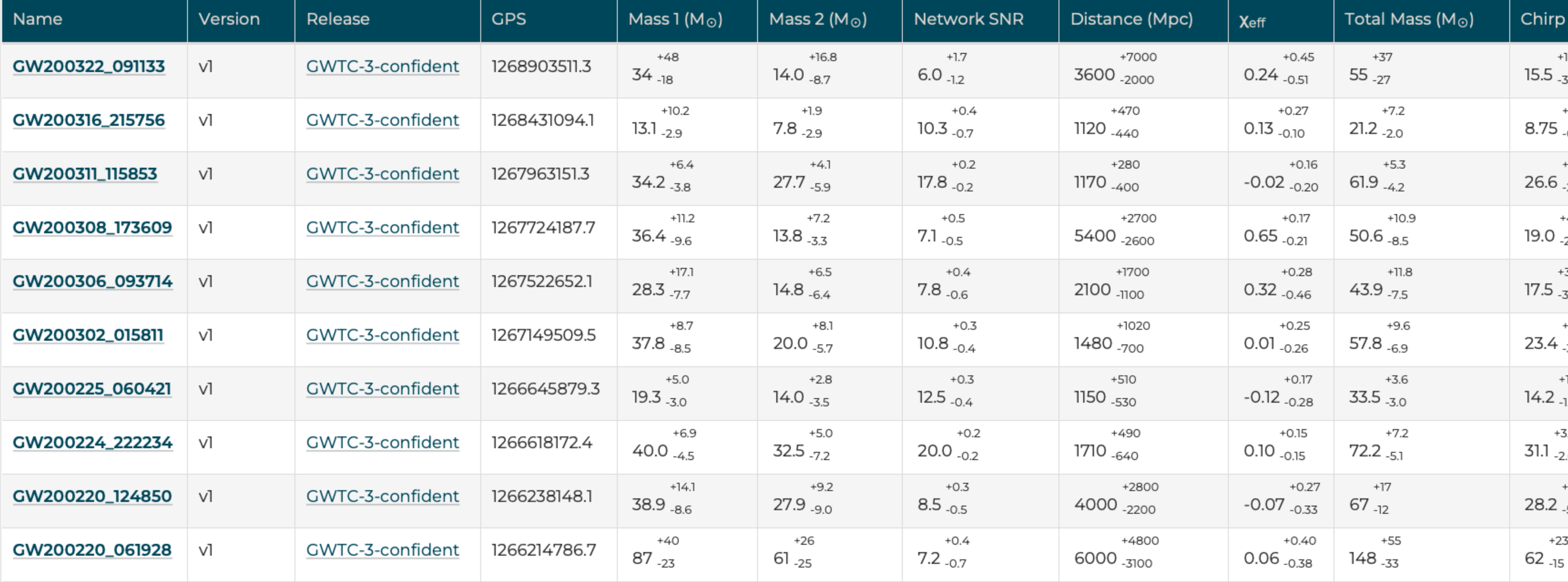

**5.7**  $5.7$  $+0.6$  $-0.5$ <br> $+2.4$ <br> $-2.0$ <br> $+4.8$  $-2.8$ <br> $+3.5$ <br> $-3.0$ <br> $+4.7$  $-3.0$  $1.5$ <br> $1.4$  $+7.3$  $-5.1$ 

### List of Events Data Product

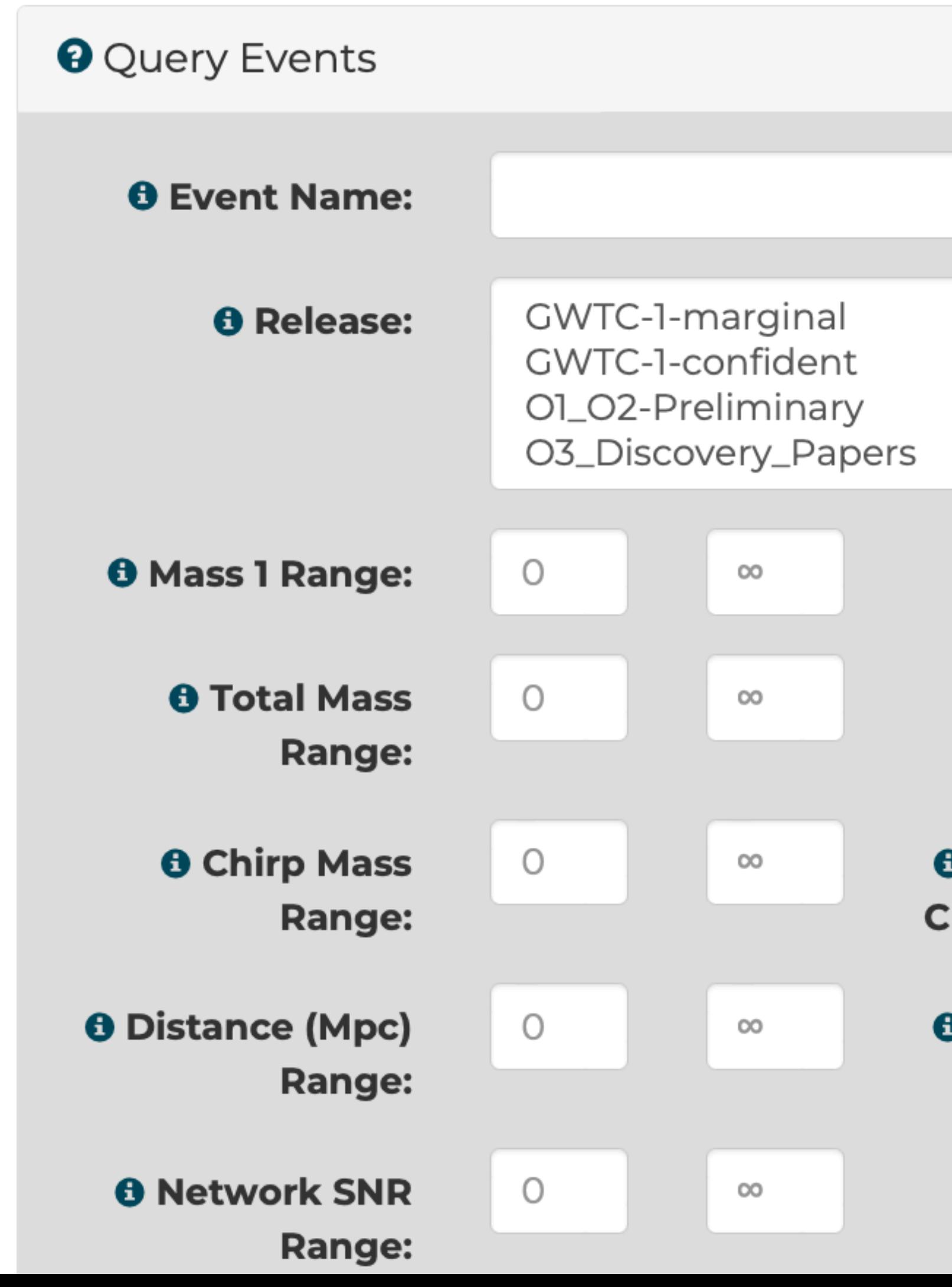

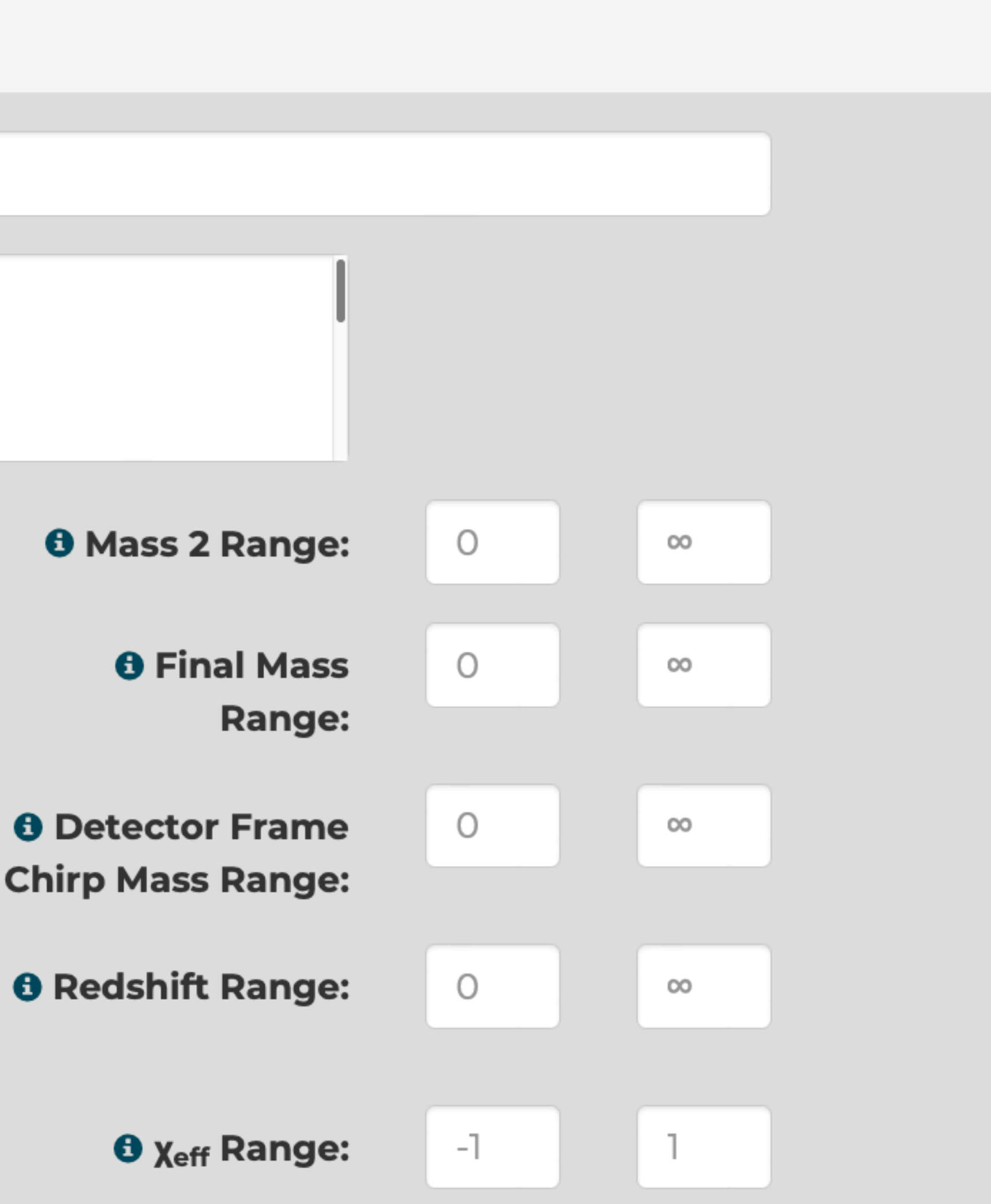

### List of Events Data Product

### List of Events Data Product

HTML for humans and JSON API for scripting

Browse or query

90% credible intervals for key parameters

### GW200129\_065458

Documentation

Release: GWTC-3-confident

Event UID: GW200129\_065458-v1

Names: GW200129\_065458

GPS: 1264316116.4

UTC Time: 2020-01-29 06:54

GraceDB: S200129m

**GCN: Notices · Circulars** 

Timeline: Query for segments

DOI: https://doi.org/10.7935/b024-1886

Data sourced from frame channels.

FrameChannels: [H1:DCS-CALIB\_STRAIN\_CLEAN\_SUB60HZ\_C01, L1:DCS-CALIB\_STRAIN\_CLEAN\_SUB60HZ\_C01, V1:Hrec\_hoft\_16384Hz ]

Data sourced from frame types:

FrameTypes: [H] HOFT CLEAN SUB60HZ C01.11 HOFT CLEAN SUB60HZ C01 VIOnline I

### Single Event Data Product

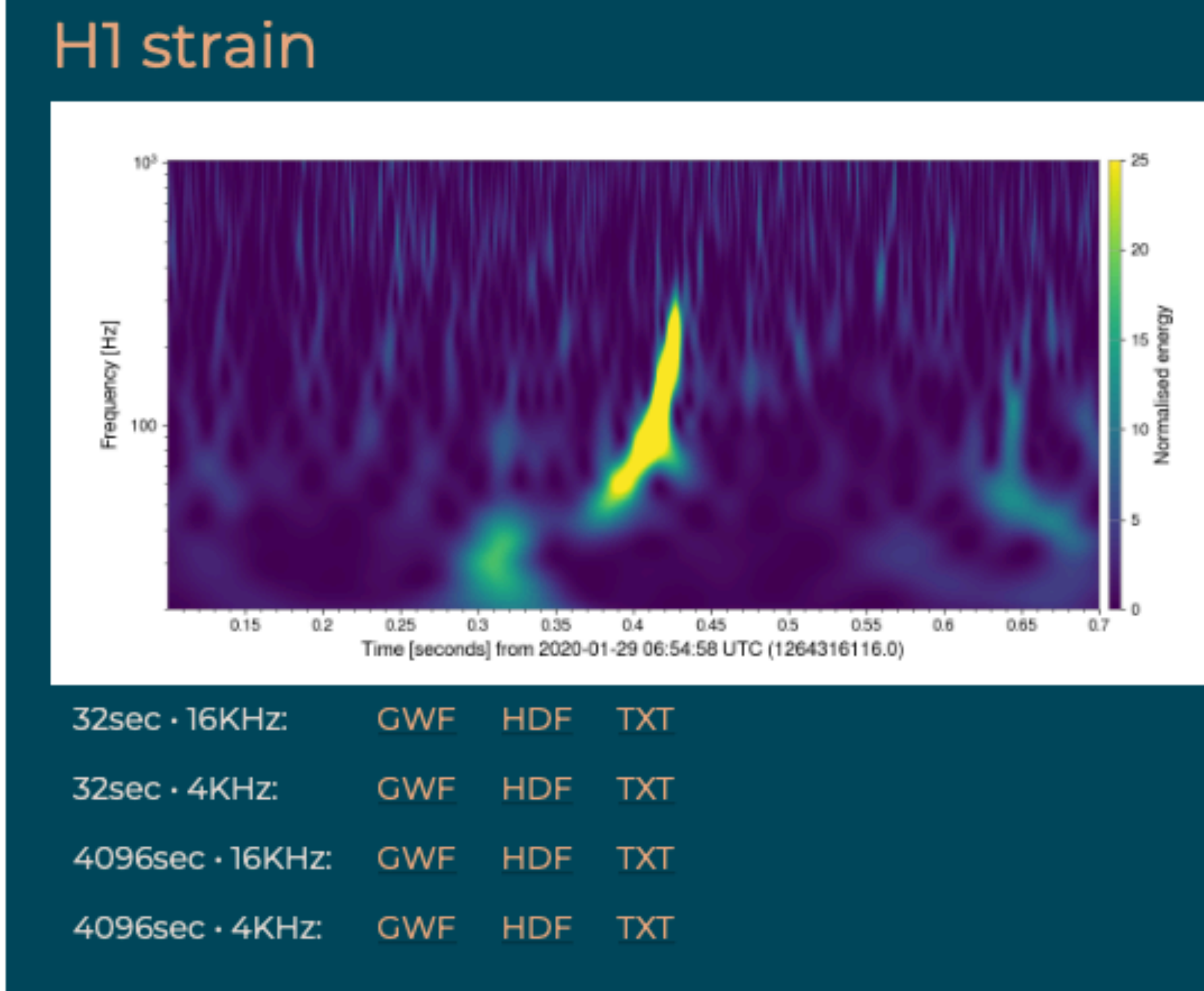

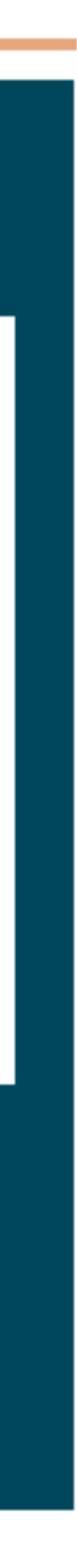

### Single Event Data Product

Key parameter values Meta-data Documentation Strain Data Segment lists / DQ

Analysis Results:

- Multiple Pipelines
- Posterior Samples
- Skymaps
- Glitch Models
- Trigger Information

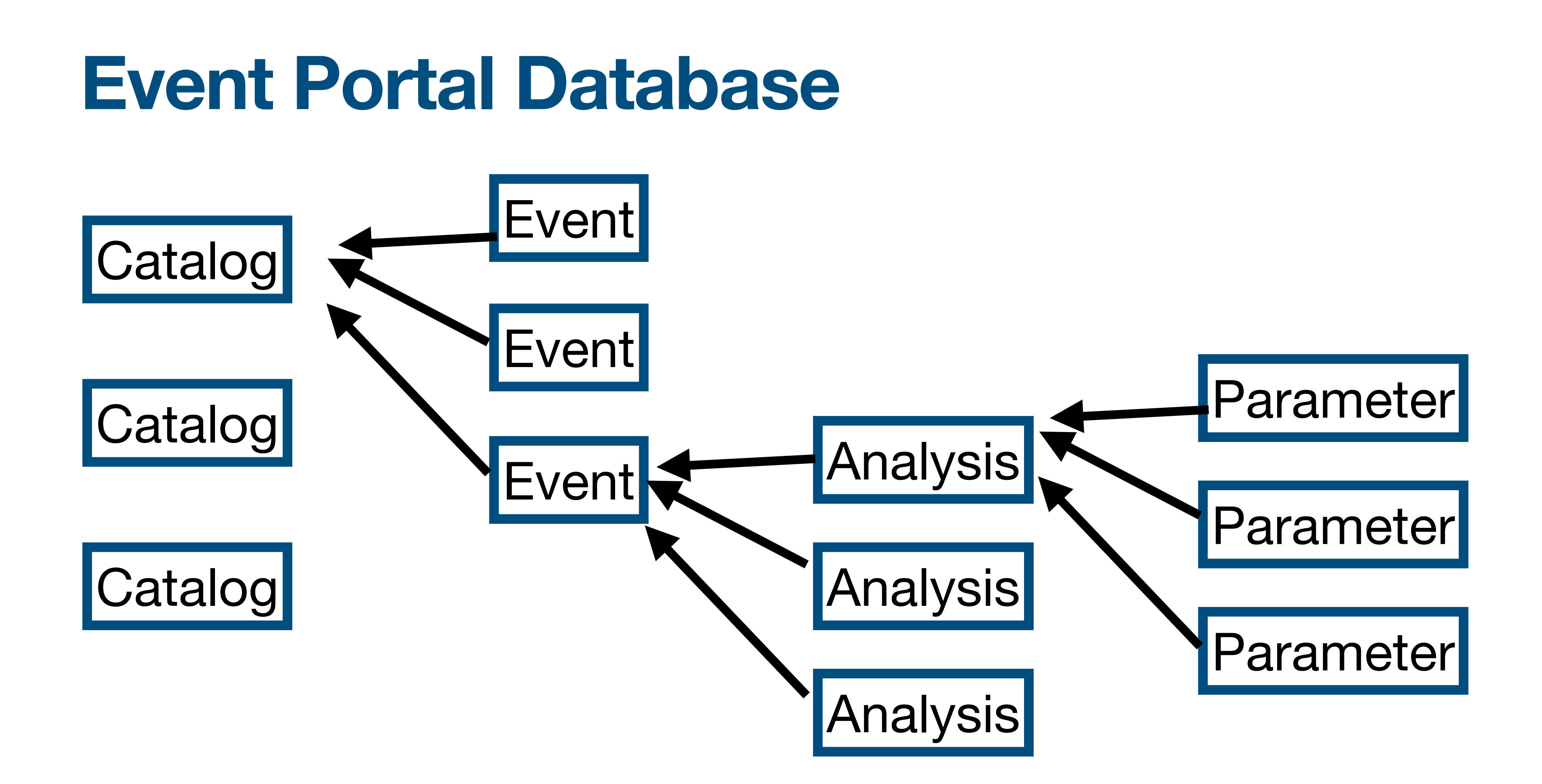

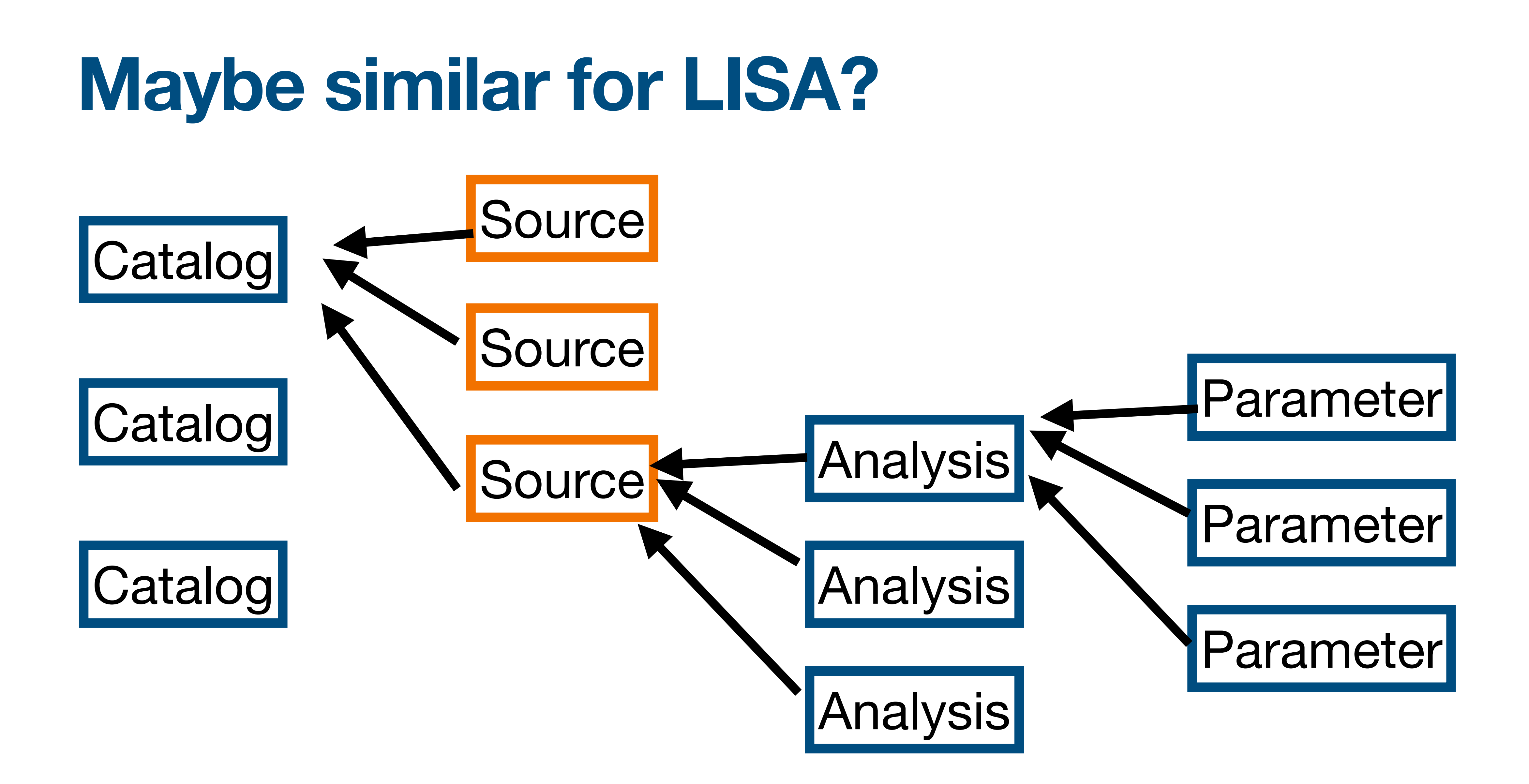

### **Flexibility vs. Simplicity Design Trade-offs**

• Our solution is to have multiple pipelines for each event, and if needed, pick a

- **• Want to support multiple pipelines AND we want to be able to tell users the mass, spin, etc. of a system** 
	- "default" set of results for display
- **• Want to allow any parameter (equation of state, non-GR, etc.) AND**
	- Our solution is to allow any parameter, and provide a list of "expected" parameters for display and query

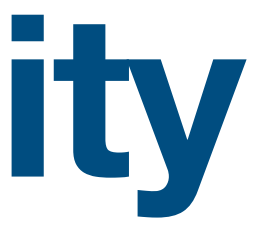

### **have a predictable set of parameters to display and query (mass, spin, etc)**

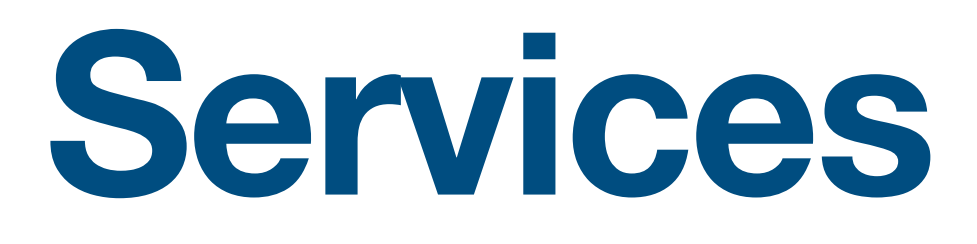

- **• Process strain data to create:** 
	- Plots
	- Strain in multiple formats
	- Processed / whitened / "cleaned" strain data
- **• Process posterior samples to create:** 
	- Best-fit waveforms
	- Posterior distribution plots
	- Skymaps

- I want to make plots of the whitened strain data near event X with duration Y seconds, after applying a band-pass filter from frequencies 40 to 450 Hz.
- I want to make spectrograms of GPS time X with plot duration 6 seconds and Q-range (5-15).
- I want to download strain data into a CSV or text file
- I want to hear an audio file of the data

### **Service: Data Quickview https://gw-quickview.streamlit.app/**

### **Service: Data Quickview https://gw-quickview.streamlit.app/**

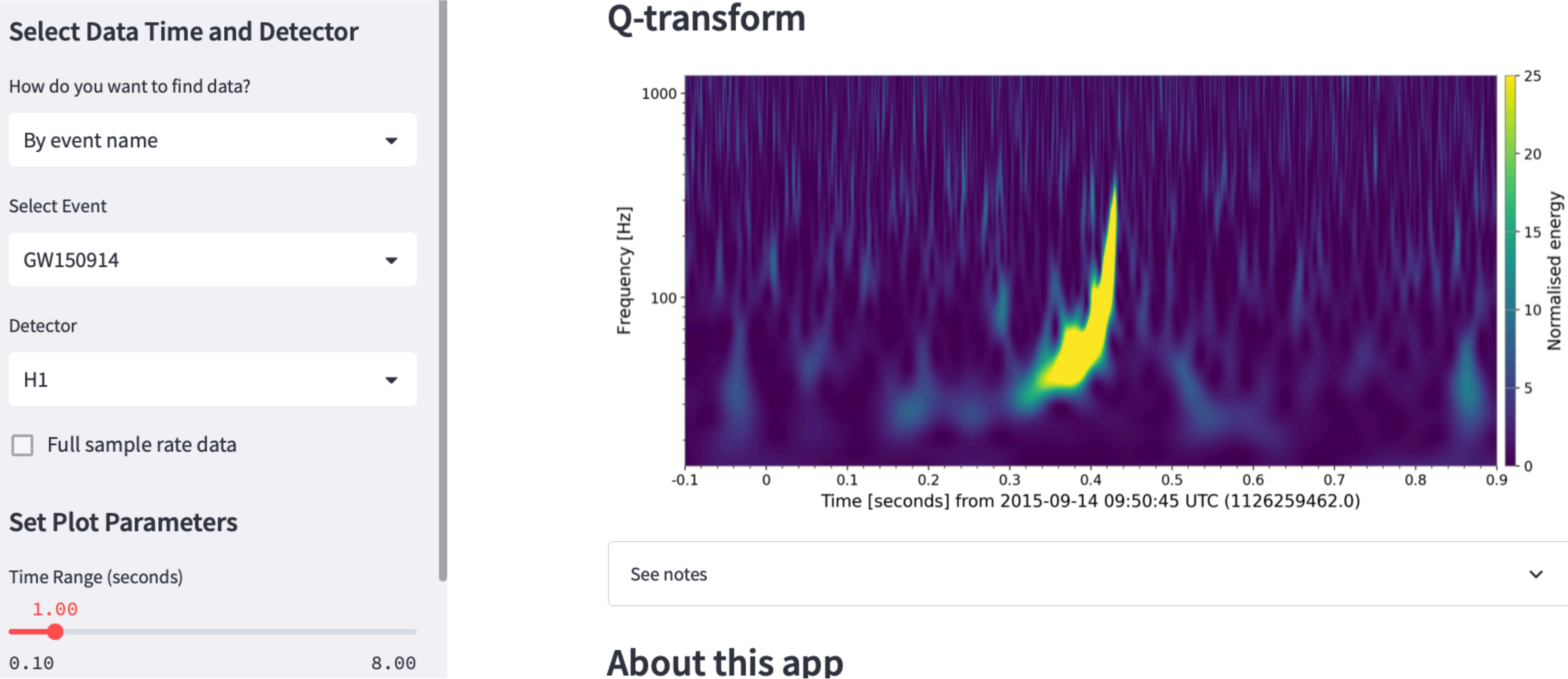

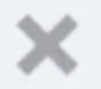

▼

 $\checkmark$ 

▼

 $\mathbb{O}$ 

### **Select Data Time and Detector**

How do you want to find data?

 $\circ\circ\circ$   $\Box$   $\sim$   $\langle$   $\rangle$ 

By event name

**Select Event** 

GW151012

Detector

 $H1$ 

Full sample rate data

### **Set Plot Parameters**

Time Range (seconds)

 $0.44$ 

### **Gravitational Wave Quickview**

 $\circlearrowright$ 

- $\bullet$
- Your plots will appear below  $\bullet$

### GW151012

GPS: 1128678900.4

Mass 1: 23.2  $M_{\odot}$ 

Mass 2: 13.6  $M_{\odot}$ 

Network SNR: 10

Event page: https://gw-osc.org/eventapi/html/event/GW151012

Loading data...done!

Share

Use the menu at left to select data and set plot parameters

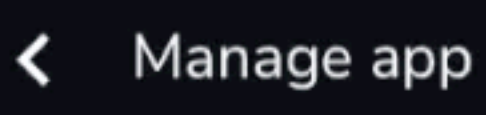

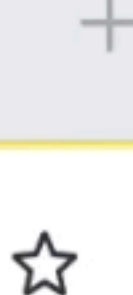

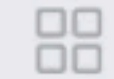

### **Service: PE Viewer https://peviewer.igwn.org**

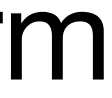

- I want to make 2-D posterior plots for parameters X & Y, for event Z.
- I want to plot skymaps for each waveform model
- I want to download the maximum likelihood waveform for event X using waveform family Y projected onto detector Z

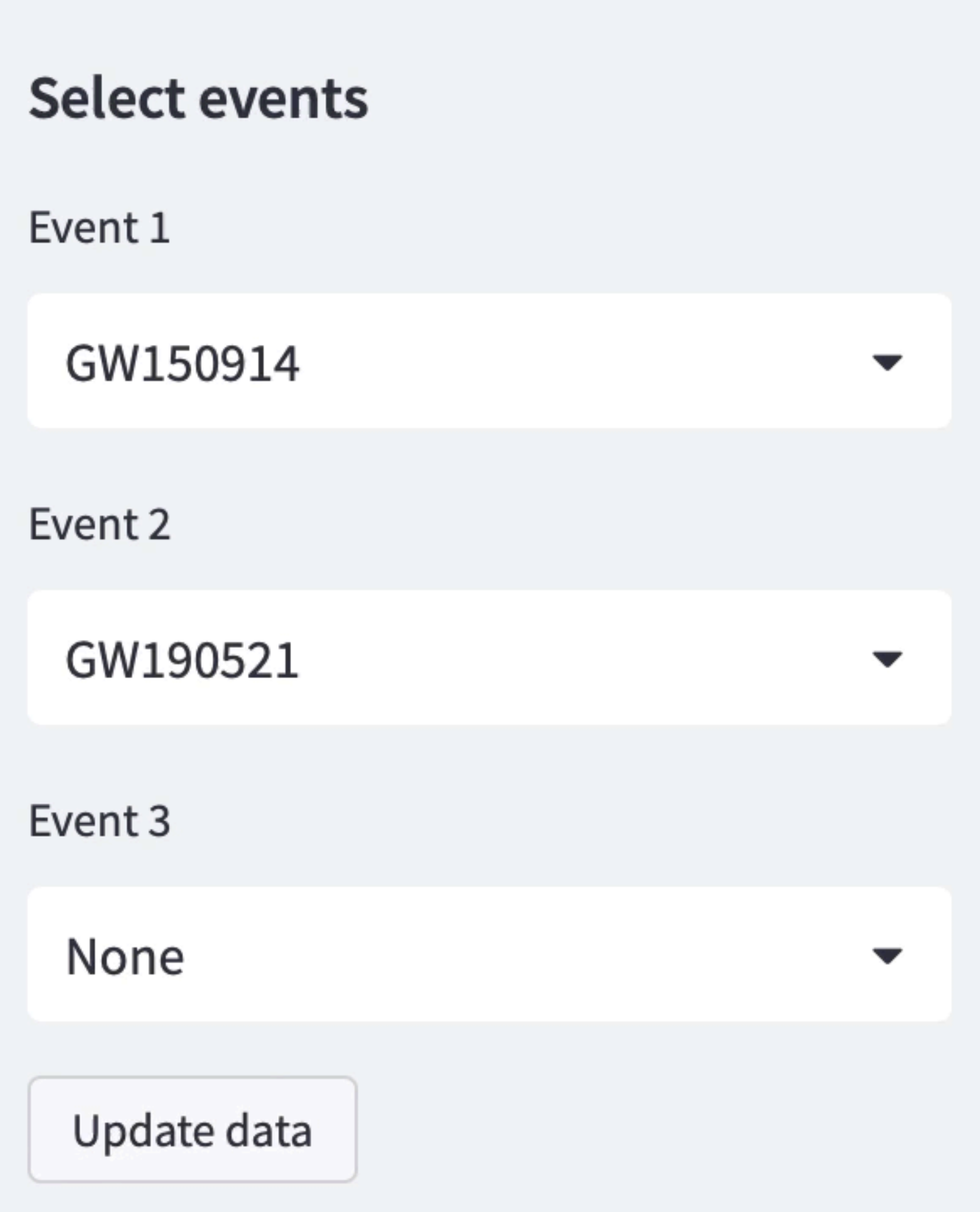

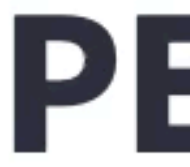

 $\times$ 

Make plots of waveforms, source parameters, and skymaps for gravitational-wave events.

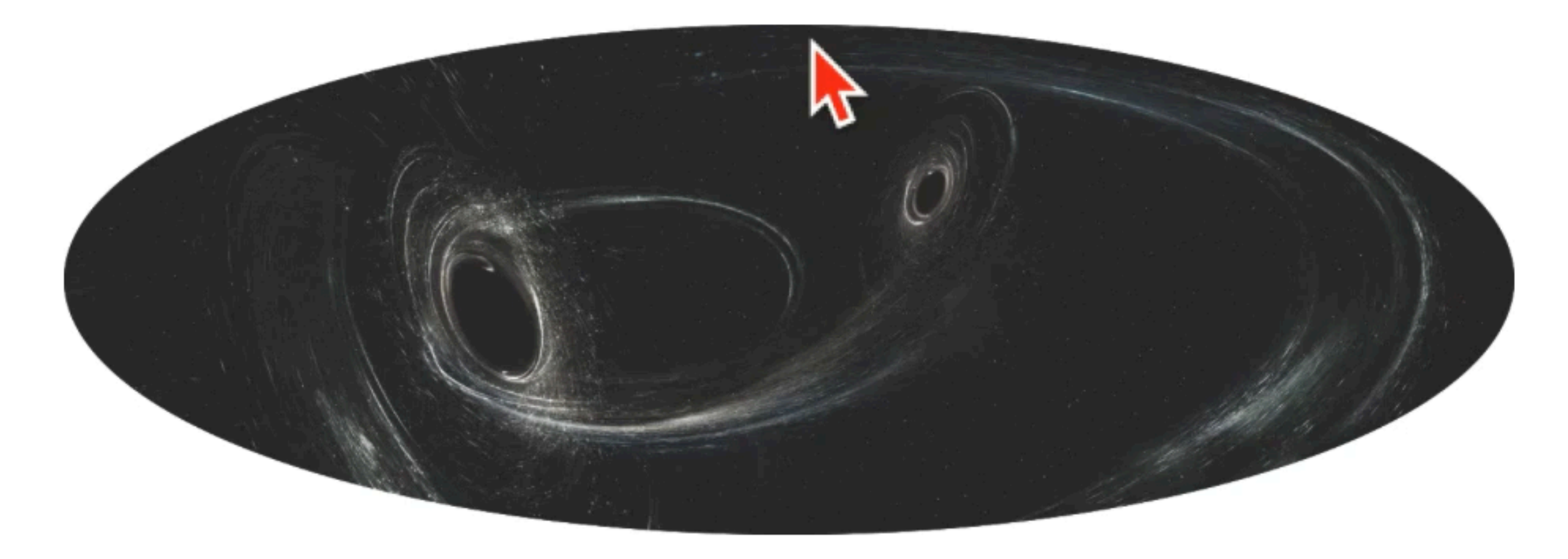

### **PE Viewer**

About 2-D Plots Skymaps All Parameters Waveform Config

### **Making waveform for Event 1:** GW150914

### **User stories A list of what we think people will want to do.\*\***

- I want to download a list of all the events found by IGWN.
- I want to browse the list of events found by IGWN in a web interface.
- 
- 
- I want to download the filtered strain data into an excel spreadsheet for event X.
- I want to download the maximum likelihood waveform for event X using waveform family Y projected onto detector Z

# I want to download posterior sample files for events found by IGWN I want to make 2-D posterior plots for parameters X & Y, for event Z.

![](_page_26_Picture_10.jpeg)

![](_page_26_Picture_11.jpeg)

### **Designing a Catalog**

- Make a list of user stories.
- Which should be data products?
- Which should be services?
- Design / prototype individual pieces
- Repeat

### **Designing a Catalog**

### • Make a list of user stories.

- Which should be data products?
- Which should be services?
- Design / prototype individual pieces
- Repeat